# Описание технологии сохранения и передачи пакетов данных в РРО «Мария», с электронной контрольной лентой. (20140115)

## **Настройка параметров сетевого подключения.**

Для передачи данных РРО использует встроенный контроллер Ethernet управляемый фискальным блоком. Контроллер Ethernet предназначен для передачи зашифрованных телеграмм подготовленных фискальным блоком РРО на сервер эквайера и ДПС, а так же для связи с сервером статистики завода изготовителя.

Настройка сетевых параметров контроллера осуществляется с помощью команд описанных в протоколе управления. РРО позволяет использовать динамическую настройку сети с использованием DHCP сервера. При статической настройке, необходимо указывать полные параметры сетевой конфигурации, в том числе адреса первичного и вторичного DNS сервера для встроенного DNS клиента, так как адреса серверов эквайера и статистики указаны доменным именем в настройках Ethernet контроллера РРО по умолчанию.

*Адреса действующих серверов для РРО:*

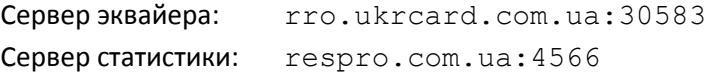

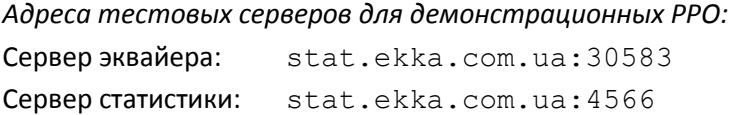

Для обеспечения устойчивой связи РРО с серверами, необходимо в брандмауэре маршрутизатора к котором подключен РРО, или далее по каналу, разблокировать порты от/к РРО:

30583 и 4566 – на передачу;

30584 и 4567 – на прием.

## **Сохранение данных в КСЕФ (Контрольная лента в электронной форме).**

Носитель КСЕФ представляет собой SD накопитель, устанавливаемый вне фискального блока на плате управления РРО, записи в электронной контрольной ленте сохраняются сразу, последовательно по смещаемому указателю непосредственно в сектора, а не в файл, что обеспечивает высокую скорость их записи и последующую обработку.

Квитанции об успешной передаче и приеме пакетов данных в КСЕФ не сохраняются, в место этого, каждый успешно отправленный документ маркируется в КСЕФ датой и временем передачи на сервер эквайера, а так же датой и временем обработки его на сервере ДПС, в случае приема РРО от сервера ДПС соответственной телеграммы.

В носителе КСЕФ РРО, сохраняются все фискальные чеки, Z-отчеты, служебные документы внесения/изъятия денежных средств (в РРО для АЗС, технологические проливы и приходы топлива) сразу после их успешного формирования. Документы сохраняются в формате XML, перед сохранением в КСЕФ дополняются уникальным значением MAC (код аутенфикации сообщения), которое формирует модуль SAM (модуль безопасности) для данного документа.

## **Персонализация РРО.**

Персонализация – это регистрация РРО на сервере ДПА и создание под данный экземпляр устройства соответствующую структуру данных.

**Внимание!** Повторная персонализация устройства может привести к остановке рабочего места кассира/оператора в случае неисправного канала связи, или неработающего сервера ДПС, так как при выполнении данной функции, флаг о том, что устройство персонализировано, сбрасывается в памяти фискального блока. При этом фискальный блок ожидает успешное выполнение функции персонализации, после которой устройство вновь считается персонализированным и готово выполнять фискальные операции.

#### **Формирование телеграмм и передача на сервер эквайера.**

Отправка данных на сервер эквайера осуществляется тремя способами:

- Нажатие и удержание кнопки на корпусе РРО;
- Передача команды «принудительной отправки» через канал связи РРО;
- Через настраиваемый интервал времени.

Во всех трех способах алгоритм собирает телеграмму данных из записей в КСЕФ, не имеющих маркер успешной передачи, и производит её отправку на сервер эквайера с помощью контроллера Ethernet.

В случае успешной отправки данных, алгоритм маркирует переданные документы датой и временем отправки на сервер эквайера и завершает своё выполнение до следующего вызова. Маркированные документы считаются переданными и в дальнейшем не участвуют в сборе телеграммы.

В случае неудачной передачи данных, после истечения заданного таймаута, алгоритм сообщает об ошибке и завершает своё выполнение до следующего вызова.

При отсутствии передачи данных на сервер эквайера более 72 часов, РРО блокирует выполнение фискальных операций.

*Во время передачи данных на сервер эквайера, РРО переходит в режим паузы регистрации операций продажи/возврата, пока не закончит обмен с сервером эквайера в полном объеме. Для того чтобы не задерживать работу кассира на интенсивных рабочих местах, рекомендуется установить период автоматической передачи данных 1440 минут и выгружать документы из КСЕФ в конце смены. Для этого существуют дополнительные команды РРО (http://ekka.com.ua/wp-content/uploads/file/DOCS/PRCKSF.pdf).*